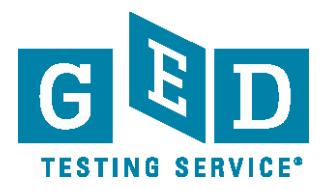

## **GED Manager™ Access Guide**

## **Requesting GED Manager™ Access**

- Access to GED Manager™ requires permission from the Jurisdiction Administrator. Any requests received from the field will be sent to the Jurisdiction Administrator for approval prior to processing.
- Please send requests for GED Manager™ access to: operations@ged.com
- Requests with jurisdiction approval take 2-4 days to process.
- When sending a request for GED Manager™ access, please provide the information below or request will not be able to be fulfilled:

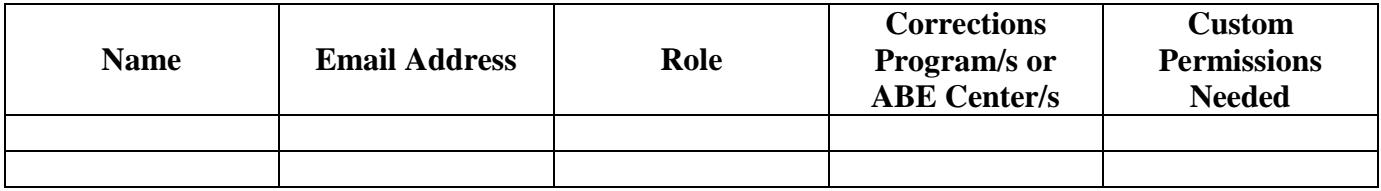

## **GED Manager™ Roles and Description**

Please note that **Corrections** and **Tester Authorized View** users will need to have one or more programs or ABE centers associated with their account.

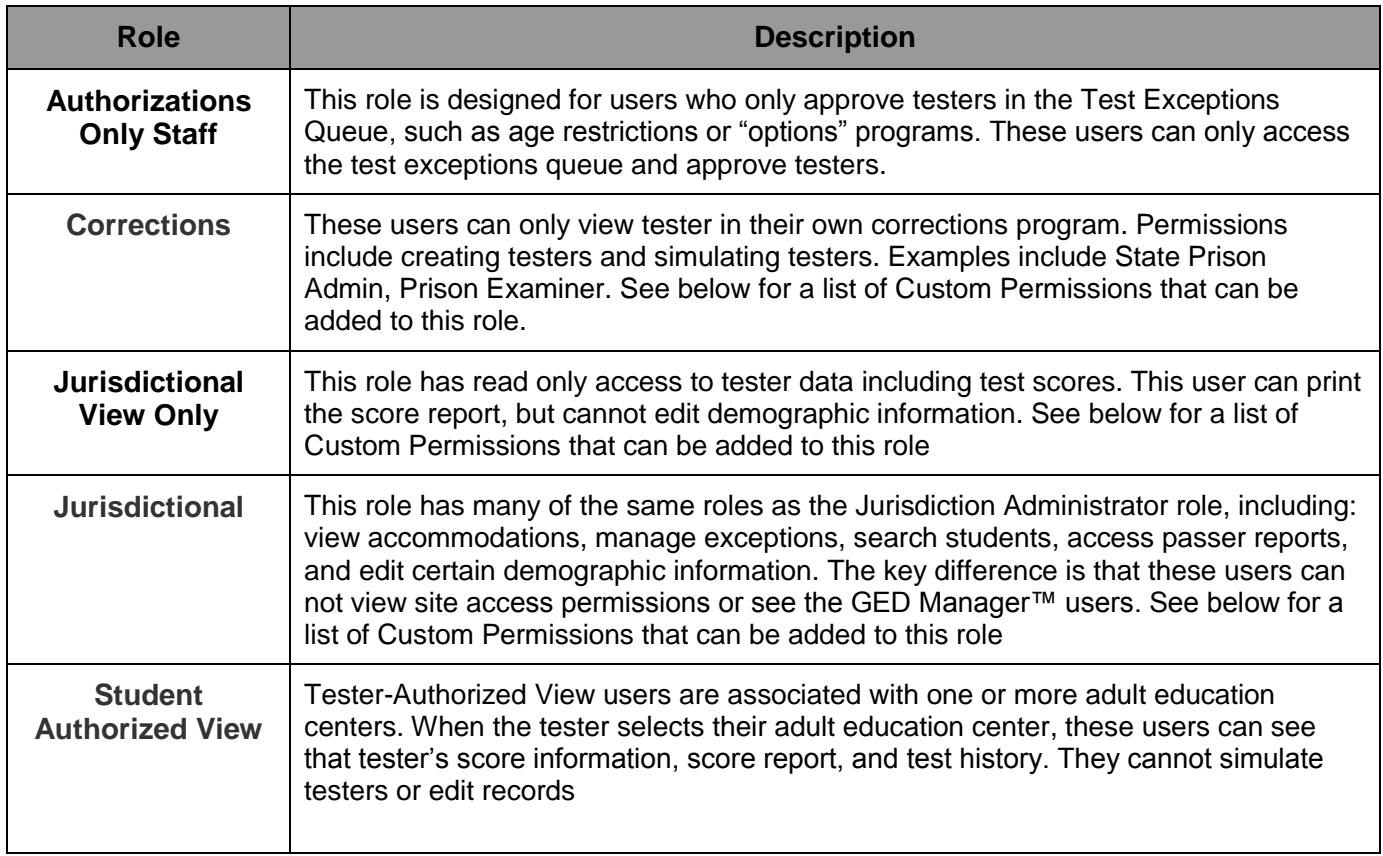

[GEDtestingservice.com •](http://gedtestingservice.com/) [GED.com](http://ged.com/)

GED® and GED Testing Service® are registered trademarks of the American Council on Education. They may not be used or reproduced without the express written permission of ACE or<br>GED Testing Service. The GED® and GED Testi

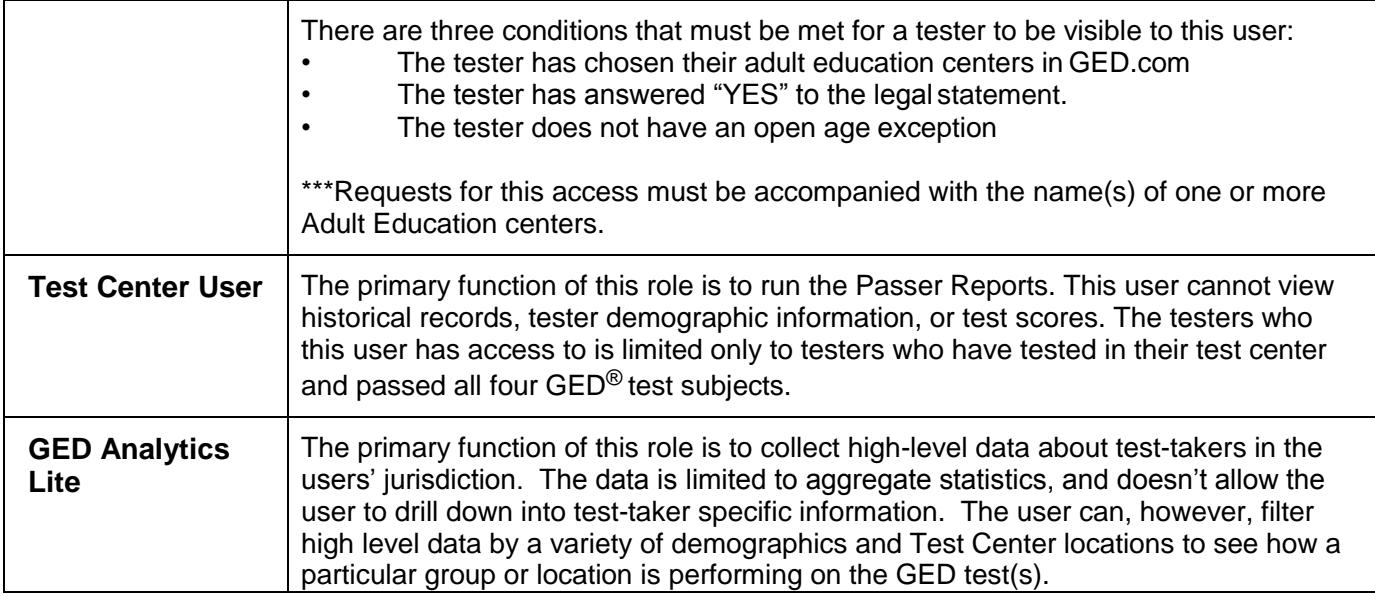

## **Customer Permissions and Description**

The following are a series of permissions that can be added to the roles described above. This allows you some flexibility to accommodate users with mixed functions. Not all of the permissions are available for all user roles.

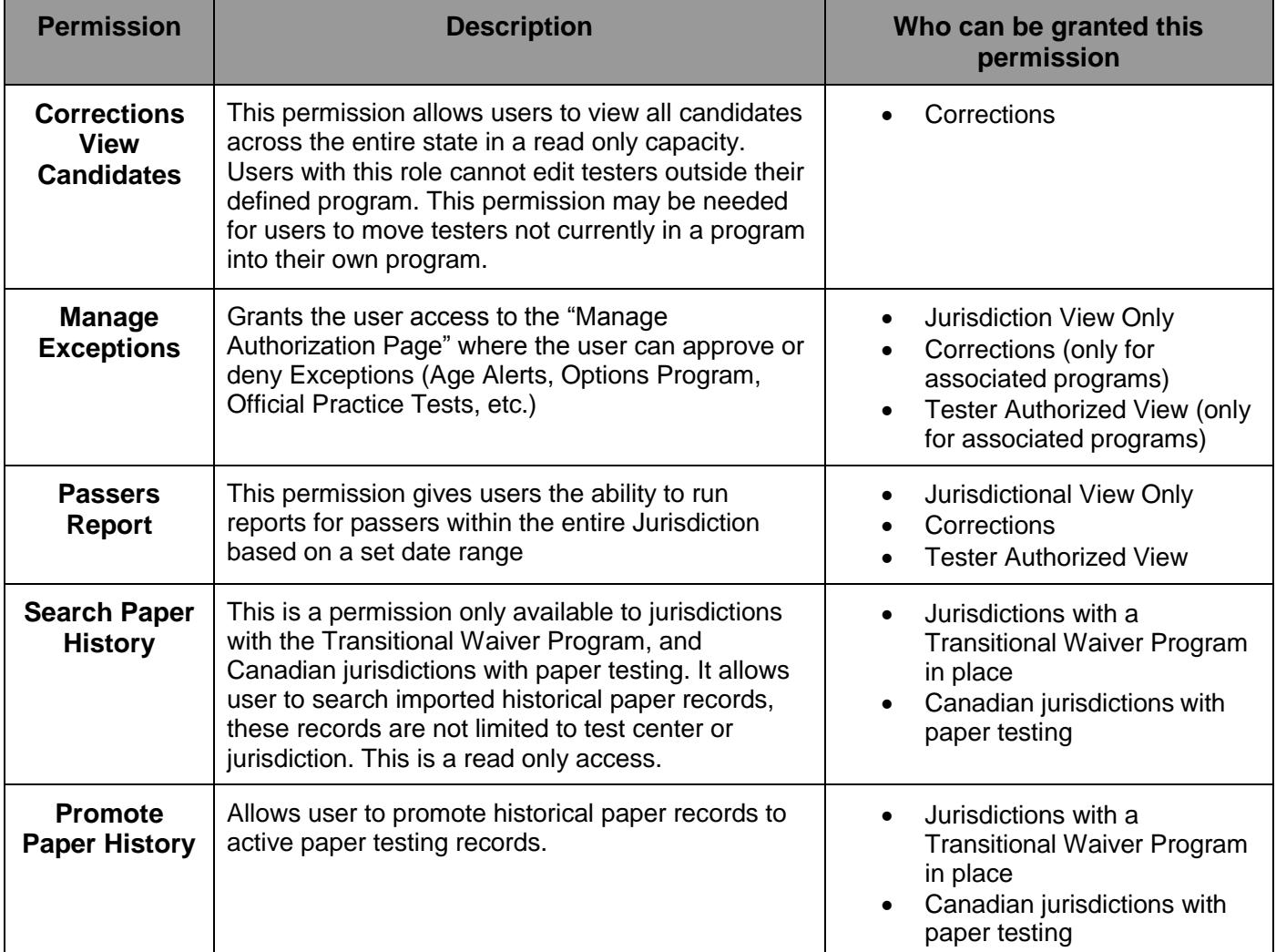